# **SAS Institute**

## **Exam A00-281**

**Clinical Trials Programming Using SAS 9 – Accelerated Version**

**Verson: Demo**

**[ Total Questions: 10 ]**

## **Question No : 1**

A SAS program is submitted and the following log is written.

```
893 data WORK.CHECKVISITS:
894 set WORK.VISITS (keep=PATID VISDTO VISDT1 VISDT2 VISDT3 VISDT4);
895 array VISDT(1:4);
896 do i=1 to 4;
       if VISDT(i) ?VISDT(i-1) gt 10 then output;
897
898 end;
899 run;
ERROR: Array subscript out of range at line 897 column 21.
```
What is the cause of this error message?

- **A.** The ARRAY declaration is syntactically incorrect.
- **B.** The IF statement is syntactically incorrect.
- **C.** The DO loop tries to get a value from a variable which does not exist.
- **D.** The IF statement tries to get ARRAY elements which are not declared.

## **Answer: D**

## **Question No : 2 CORRECT TEXT**

This question will ask you to provide a line of missing code.

You want to present a column header that contains breaks within the header as indicated below.

Period<sub>2</sub> Subject Treatment Date

Given the following program:

```
proc report data=treatment <insert code here>;
  column subject trt sdate ;
  define subject / 'Subject' ;
  define trt / 'Period 2*Treatment' ;
  define sdate / 'Date' ;
run;
```
In the space below, enter the option that completes the program (Case is ignored. Do not add leading or trailing spaces to your answer).

## **Answer:**

SPLIT='\*';,SPLIT="\*";,SPLIT='\*',SPLIT="\*",SPLIT='\*';,SPLIT="\*";,SPLIT='\*',SPLIT="\*",SPLI T='\*';,SPLIT="\*";,SPLIT='\*',SPLIT="\*",SPLIT='\*';,SPLIT="\*";,SPLIT='\*',SPLIT="\*"

## **Question No : 3**

A Statistical Analysis Plan describes a clinical trial as "A 12 week, double-blind, placebocontrolled, randomized, multi-center study." Double-blind refers to which groups in this study?

- **A.** treatment and control group
- **B.** investigator and subjects
- **C.** statistician and sponsor
- **D.** sponsor and investigator

## **Answer: B**

## **Question No : 4**

Which validation technique involves two programmers writing separate programs to produce the same output, then comparing the result?

- **A.** Independent Programming
- **B.** Peer Matching
- **C.** Identical Programming
- **D.** Peer Review

### **Answer: A**

**Question No : 5**

The VISIT data set is multiple records per subject, sorted by usubjid vistdtc vistm and contains the following variables:

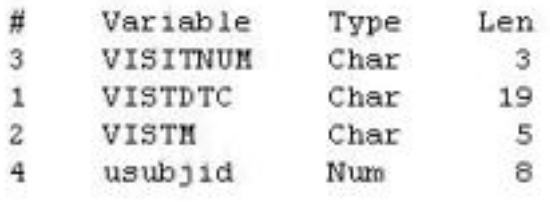

The DEATH data set is one record per subject, sorted by usubjid vistdtc vistm and contains the following variables:

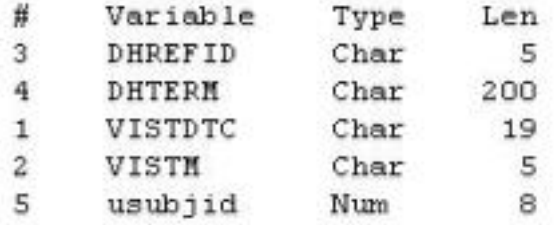

Which program will combine the DEATH and VISIT data sets by matching records?

## **A.**

data data\_1; merge death visit; by usubjid vistdtc vistm; run; **B.**  data data\_1; merge death visit; run; **C.** data data\_1; set death visit; by usubjid vistdtc vistm; run; **D.** 

```
data data_1;
merge death visit;
by usubjid vistm vistdtc;
run;
```
## **Answer: A**

## **Question No : 6**

You have acquired an existing program from a coworker which uses a macro. It is not immediately clear to you what this macro is doing. Which OPTION can be used to put the SAS statements generated by the macro execution into the LOG?

**A.** MPRINT **B.** SYMBOLGEN **C.** MLOGIC **D.** MRECALL

**Answer: A**

**Question No : 7**

Given the SAS data set WORK.BP

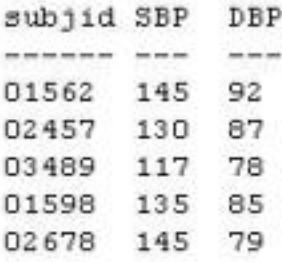

The following SAS program is submitted:

```
data
    WORK.HIGHBP
    WORK.NORMBP
    WORK. INVESTBP:
  set WORK.BP;
  if SBP gt 140 and DBP gt 90 then output WORK.HIGHBP;
  if SBP 1t 120 and DBP 1t 80 then output WORK.NORMBP;
  else output WORK. INVESTBP;
run:
```
What is the result?

WORK.NORMBP has 1 observation WORK.INVESTBP has 3 observations **B.** 

WORK.HIGHBP has 1 observation WORK.NORMBP has 1 observation WORK.INVESTBP has 4 observations **C.** 

WORK.HIGHBP has 1 observation WORK.NORMBP has 1 observation WORK.INVESTBP has 2 observations **D.** 

WORK.HIGHBP has 2 observations WORK.NORMBP has 2 observations WORK.INVESTBP has 3 observations

## **Answer: B**

## **Question No : 8**

Given the following data set WORK.DM:

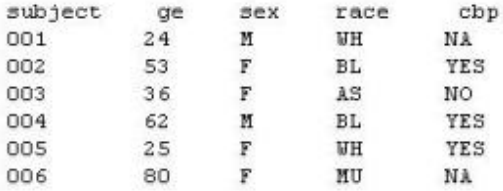

Note: cbp = Child Bearing Potential

The following SAS program is submitted:

```
data _null_ ;
 set WORK.DM ;
 if sex = "M" and cbp ne "NA" then put "CHECK: " subject= sex = cbp =;
 else if sex = "F" and cbp eq "NA" then put "CHECK: " subject= sex= cbp= ;
run ;
```
Which subjects will appear in the LOG file?

**A.** 001 and 004 **B.** 001 and 006 **C.** 003 and 004 **D.** 004 and 006

## **Answer: D**

## **Question No : 9**

Which SAS program will apply the data set label 'Demographics' to the data set named DEMO?

**A.**  data demo (label='Demographics'); set demo; run; **B.**  data demo; set demo (label='Demographics'); run; **C.**  data demo (label 'Demographics'); set demo; run; **D.**  data demo; set demo; label demo= 'Demographics'; run;

## **Answer: A**

## **Question No : 10 CORRECT TEXT**

Which CDISC filename contains the following items?

- Variable attributes
- Controlled terminology
- Computational methods

Enter your answer in the space below (Case is ignored. Do not add leading or trailing spaces to your answer.).

**Answer:** DEFINE.XML,DEFINE.PDF,DEFINE